& **Rule**: The use of **\$sampled** in assertions, although allowed, is redundant because the values used for all design variables inside the expressions are those sampled at the Preponed region. However, the **\$sampled** is necessary in an action block, which does not follow/utilize the sampled semantics and hence uses the current values of the variables at the time the action block is evaluated.

## **4.2.1.1.2 \$past**

**Example Rule**: The **\$past** function provides the sampled value that an expression held in a previous n<sup>th</sup> cycle. The syntax of the function is: *[1]*

**\$past**( expression1 [, number\_of\_ticks] [, expression2] [, clocking\_event]) expression1 represents the expression being sought.

The three optional arguments define the following:

- expression1 and expression2 can be any expression allowed in assertions.
- number of ticks specifies the number of clock ticks in the past. number of ticks must be one or greater, and must be static (i.e., known at elaboration time). If number of ticks is not specified, then it defaults to 1. If the specified clock tick in the past is before the start of simulation, the returned value from the **\$past** function is a value of X.
- · expression2 is used as a gating expression for the clocking event. The value returned for **\$past** is expression1 sampled number\_of\_ticks gated cycles ago. In other words, for: **\$past**(data, 3, load\_enable, @(**posedge** clk)) the returned value is the sampled value of data in the  $3<sup>rd</sup>$  prior cycle in which load enable was true. This is demonstrated in Figure 4.1.1.1-2 */ch4/4.2/past.sv*
- $\bullet$  clocking event specifies the clocking event for sampling expression. A clock tick is based on clocking\_event.
- Examples: :

```
 regload |=> reg_data==$past(data); // value of load_data at the previous cycle 
 regload |-> ##2 reg_data==$past(data, 2); // value of load_data at 2 cycles ago 
 regload |-> ##2 reg_data==$past(data, 2, 1, @(posedge clk)); // value of load_data at 2 cycles ago 
 regload |-> ##2 reg_data==$past(data, 3, load_enable, @ (posedge clk) ); 
 // value of data when it was sampled 3 gated cycles ago with load_enable as the gate.
```
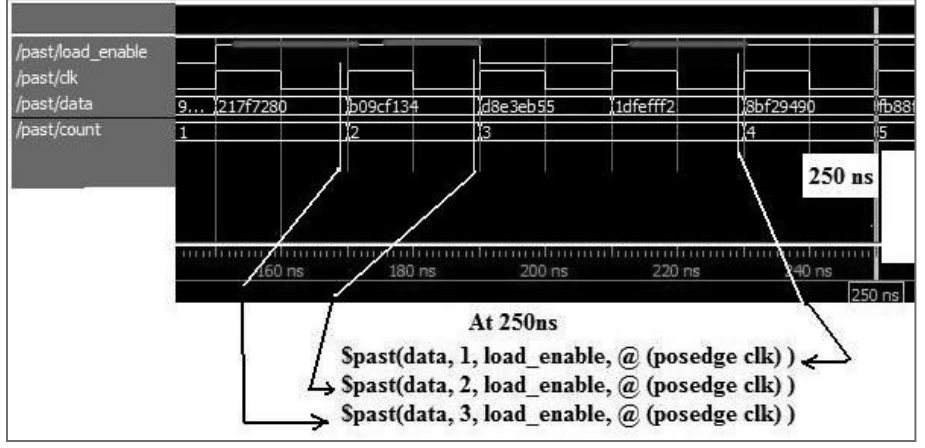

**Figure 4.2.1.1-2 Evaluation of \$past**(data, 3, load\_enable, @ (**posedge** clk) & **Rule**: Method **triggered** (see 2.5.2**)** is not allowed as an argument of system task functions. In addition, it can only be used within a SVA construct. Thus, the following code is illegal:

```
 sequence qT; @ (posedge clk)a ##2 b; endsequence : qT 
a_P1 : assert property (@ (posedge clk) go |=> $past(qT.triggered)); // M
wire go_triggered; 
assign go triggered = \ointpast(qT.triggered)); // \oint ch4/ sampled4 3.sv
```